# **ВИРТУАЛЬНАЯ ЛАБОРАТОРИЯ ДЛЯ ДИСТАНЦИОННОГО ОБУЧЕНИЯ МЕТОДАМ ПРОЕКТИРОВАНИЯ МИКРОПРОЦЕССОРНЫХ СИСТЕМ**

Е.Д.Баран<sup>1</sup>, Н.В.Голошевский, П.М.Захаров<sup>2</sup>, Б.М.Рогачевский

*1. Новосибирский государственный технический университет, 630092, Новосибирск-92, пр. К. Маркса, 20, тел. 460846, [baran@tiger.cs.nstu.ru](mailto:baran@tiger.cs.nstu.ru)*

*2. Новосибирский государственный технический университет, +7-913-922-73-73, [programmist@ngs.ru](mailto:programmist@ngs.ru)*

# **1. Введение**

Учебные лаборатории по многим техническим дисциплинам должны быть оснащены сложным и дорогостоящим оборудованием соответствующего назначения, современной контрольно-измерительной аппаратурой, для обслуживания лабораторий приходится привлекать специалистов высокой квалификации. Примером может служить весьма распространенная дисциплина "Проектирование микропроцессорных систем" – каждое рабочее место лаборатории – это система, которая в общем случае состоит из компьютера, оценочного модуля, выполненного на основе целевого микропроцессора (микроконтроллера, сигнального процессора и т.п.), осциллографа, логического анализатора, генераторов испытательных сигналов произвольной формы, мультиметра, частотомера-периодомера, набора цифровых и сигнальных индикаторов, элементов управления, блока питания, а также соответствующих программных средств. И если программные компоненты нередко предоставляются бесплатно, а в ряде случаев для обучения можно воспользоваться их демоверсиями, то контрольно-измерительные и управляющие приборы и устройства приходится приобретать, причем стоимость их может достигать 3-5 тысяч долларов (одно рабочее место!) и более. Не каждая кафедра и даже университет в состоянии оборудовать полноценную лабораторию проектирования микропроцессорных систем.

Проблема усугубляется необходимостью отслеживать в учебном процессе частую смену и развитие архитектур микроэлектронных компонентов, появление новых моделей и производителей. Очевидное решение этой проблемы заключается в создании Webлабораторий, в которых одно хорошо оснащенное рабочее место доступно для большого числа обучаемых в различных университетах и практически в любое время. Такие лаборатории функционируют на сайтах ряда компаний – разработчиков микроконтроллеров и сигнальных процессоров [1,2], а также технических университетов [3÷5]. Однако в большинстве случаев возможности этих лабораторий ограничиваются проведением дистанционных экспериментов с программным симулятором, что явно недостаточно для освоения принципов проектирования и приобретения практических навыков комплексной отладки микропроцессорных систем, основным назначением которых является сбор данных о состоянии некоторого физического объекта и управление им в реальном времени.

# **2. Результаты работы**

На кафедре "Системы сбора и обработки данных" НГТУ разработан виртуальный стенд "Микроконтроллеры uCV-Lab", позволяющий не только проектировать программное обеспечение, но и контролировать программно-аппаратные средства проектируемой системы с помощью виртуальных приборов и устройств:

- двухканального цифрового осциллографа аналоговых сигналов
- двухканального программируемого источника напряжения постоянного тока
- программируемого генератора импульсов
- блока формирования дискретных управляющих сигналов (переключатели, кнопки)
- блока сигнальных индикаторов дискретных сигналов и цифрового индикатора

Аппаратную основу стенда составляют встроенный в компьютер многофункциональный модуль ввода-вывода и оценочный модуль, выполненный на целевом микроконтроллере (рис.1).

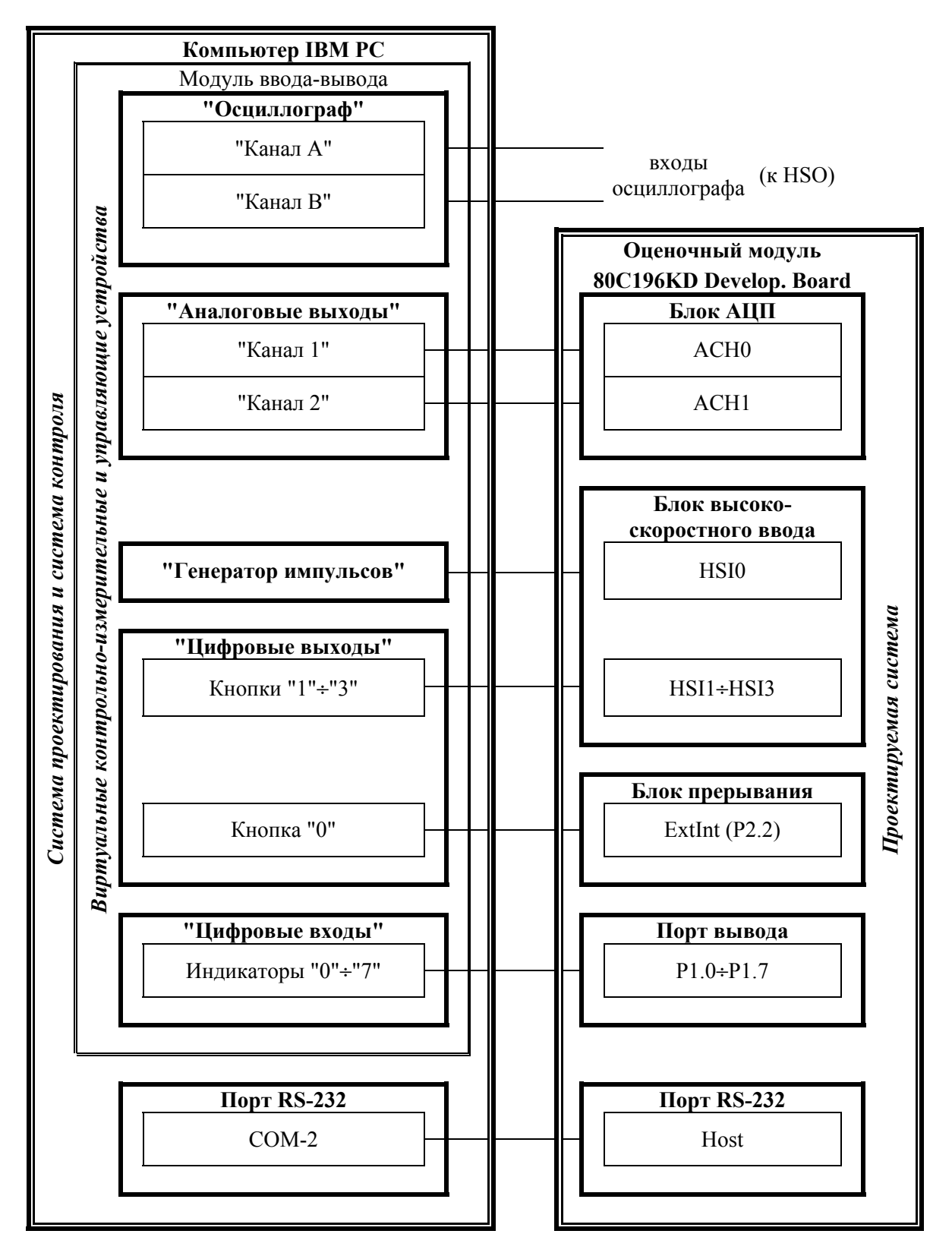

Рис. 1. Структурная схема стенда uCV-Lab – MCS-196

Выходы и входы оценочного модуля (микроконтроллера) соединены со входами и выходами модуля ввода-вывода, тем самым обеспечивается возможность подавать сформированные модулем ввода-вывода испытательные сигналы на соответствующие входы микроконтроллера, а результаты отработки тестовых воздействий - измерять и наблюдать с помощью виртуальных измерительных и сигнальных устройств.

Реализованных функций достаточно, чтобы сымитировать окружающую микропроцессорную систему среду, пронаблюдать и проконтролировать правильность реализации алгоритма сбора данных и управления - студенты получают возможность изучить и приобрести навыки работы практически со всеми периферийными компонентами микроконтроллера - портами ввода-вывода, таймерным блоком, АЦП, системой прерываний и др. Стенд универсален и легко адаптируется для изучения архитектуры различных микроконтроллеров и сигнальных процессоров. При этом тиражирование его даже для лабораторий с автономными рабочими местами экономически оправдано - стоимость виртуальных контрольно-измерительных и управляющих устройств существенно меньше стоимости комплекта аналогичных "реальных" приборов.

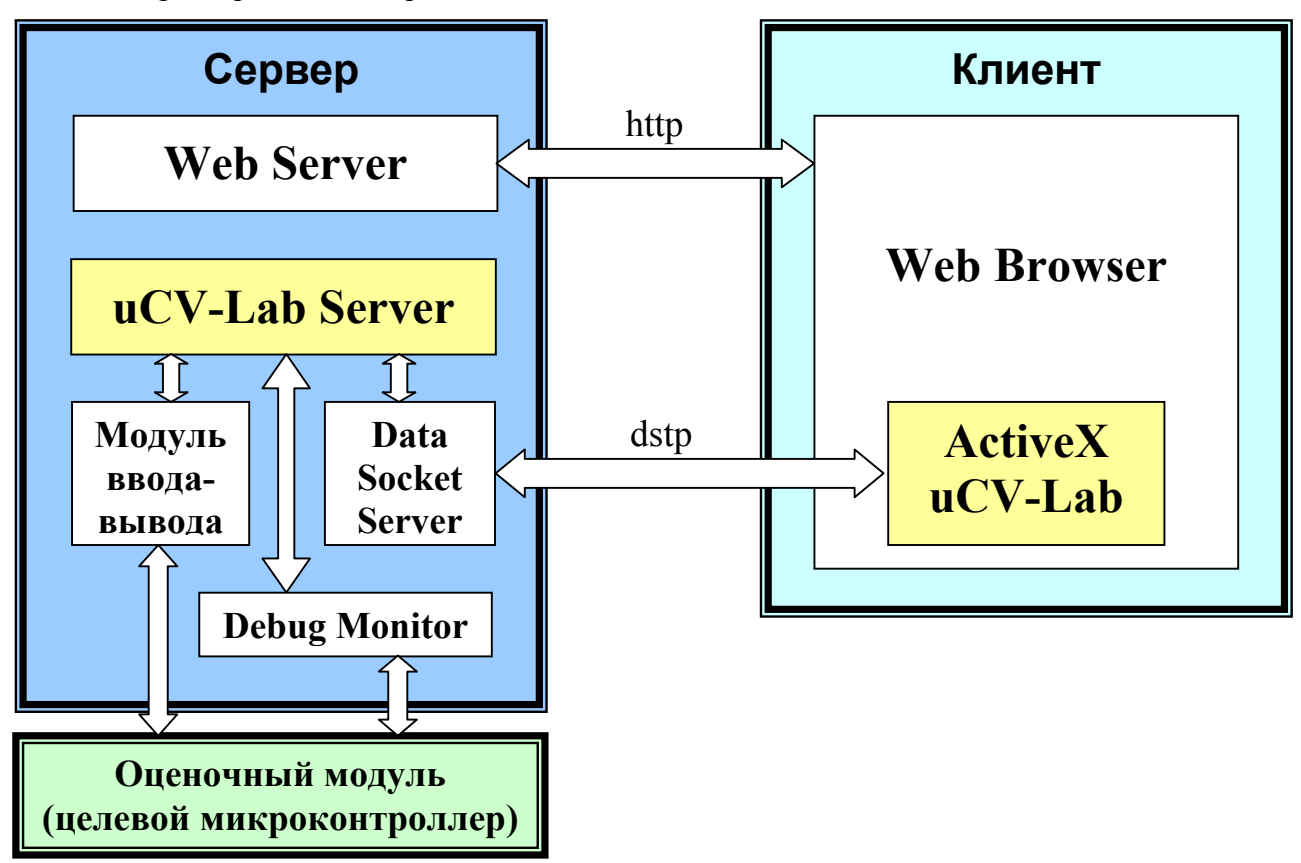

На базе виртуального стенда разработана Web-лаборатория, упрощенная структурная схема которой приведена на рис. 2.

Рис. 2. Структурная схема Web-лаборатории

Основной компонентой программного обеспечения сервера лаборатории является приложение uCV-Lab Server, которое выполняет следующие функции:

- вызов стандартного монитора-отладчика Debug Monitor
- загрузку объектного файла исследуемой программы в оценочный модуль
- управление работой оценочного модуля
- прием команд, поступивших через Data Socket Server от удаленного клиента
- распаковку команд и формирование управляющих сигналов для модуля ввода-вывода

- сбор данных о процессе выполнения исследуемой программы в оценочном модуле

- упаковку сообщений для передачи через Data Socket Server клиентам

- управление соединением с Data Socket Server и контроль его состояния

Серверная часть приложения uCV-Lab спроектирована на языке графического программирования G в среде LabVIEW.

Клиент uCV-Lab выполнен как ActiveX компонент, работа с которым осуществляется из стандартного Web-браузера. Клиентское ActiveX приложение разработано на языке Visual Basic с использованием библиотеки инженерных ActiveX компонент пакета ComponentWorks компании National Instruments. Применение этих технологий существенно упростило подключение клиентской части лаборатории к браузеру и стыковку с DataSocket сервером, обеспечило высокую скорость функционирования, позволило создать простой графический интерфейс пользователя.

Таким образом, серверная компонента Web-лаборатории непосредственно управляет ресурсами стенда по командам клиентской компоненты, функционирующей на удаленном рабочем месте, и передает всю информацию о состоянии стенда клиенту. На стороне клиента работает ActiveX-приложение, внешне представляющее собой копию того виртуального прибора, который находится на сервере.

В течение двух семестров на виртуальных стендах uCV-Lab проводились занятия в автономном режиме - замечено, что глубина понимания архитектуры используемых микроконтроллеров, проблем комплексной отладки и тестирования спроектированных систем, качество полученных знаний и практические навыки у студентов намного выше, чем при работе с программными симуляторами. В настоящее время идет пробная эксплуатация Web-лаборатории, а одновременно ведутся работы по расширению номенклатуры изучаемых микроконтроллеров.

Полученный опыт работы с виртуальными стендами позволил уточнить требования к встраиваемому в компьютер модулю ввода-вывода, в соответствии с этими требованиями разработан и изготовлен модуль с функциями контроля в реальном времени потоков цифровых сигналов, тестирования устройств, содержащих аналоговые и цифровые компоненты [6]. На основе этого модуля проектируется значительно более совершенный виртуальный стенд.

# 3. Оборудование

В составе виртуальных стендов использованы простейшие "LabVIEW-совместимые" модули ввода-вывода типа PCL-812PG и ACL-8112PG компаний Advantech и Adlink.

# 4. Преимущества технологий National Instruments

Практически вся Web-лаборатория, включая виртуальный стенд, разработана студентами. Это несомненное свидетельство простоты освоения мощных современных инструментальных средств проектирования National Instruments LabVIEW.  $\equiv$ ComponentWorks, Data Socket Transfer Protocol, применение которых позволило в сжатые сроки создать весьма сложную, но, в то же время, надежную и эффективную систему обучения.

# Литература

- 1. http://hitachi.techonline.com/interactive\_pr.htm, http://www.renesasinteractive.com. Hitachi Semiconductor University
- 2. http://focus.ti.com. Texas Instruments.
- 3. http://www.inf.ufsc.br/~jbosco/labvir.htm. Federal University of Santa Catarina.
- 4. http://www.ce.cctpu.edu.ru/msclub/VirtualLab. Виртуальная лаборатория Томского политехнического университета.
- 5. http://iit.ntu-kpi.kiev.ua. Лаборатория цифровой обработки сигналов НТУУ КПИ.
- Б.М.Рогачевский. 6. Е.Д.Баран, Н.В.Голошевский, А.Ю.Любенко, Многофункциональный модуль ввода-вывода. В настоящем сборнике.